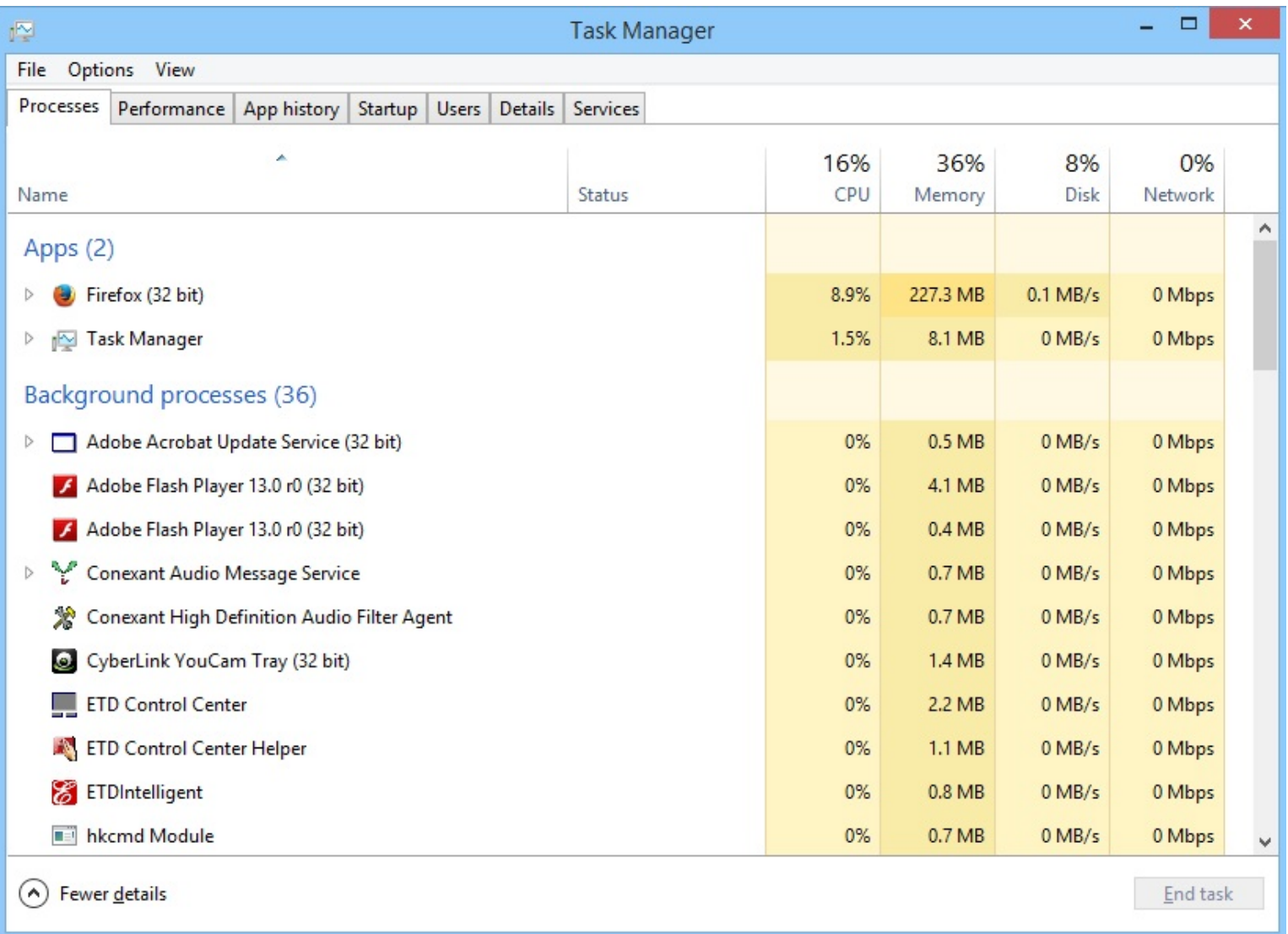

Note that there are two Adobe Flash Player background processes loading. (Should there be just one? This happens on many pages that have only one Flash object.) The Task Manager window would flash repeatedly and the two Flash processes would try to load about four times before the crash notice appeared on the Firefox page.

Just installed numerous Win8.1 updates, uninstalled Flash, cleaned the registry using CCleaner, and installed the latest version of the Flash plugin.